С.П. Ситник М.А. Гентуш

# **ФІЗИКА**

## Зошит для контрольних робіт

11 клас

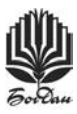

ТЕРНОПІЛЬ<br>НАВЧАЛЬНА КНИГА — БОГДАН

Рецензенти: методист відділу освіти Сокальської райдержадміністрації Львівської області *Базюк М.М.*

вчитель фізики вищої категорії Сокальського НВК «Спеціалізована школа І–ІІІ ступенів №3 — колегіум» *Павлюк В.Б.*

#### **Ситник С.П., Гентуш М.А.**

С41 Фізика. Зошит для контрольних робіт. 11 кл. — Тернопіль: Навчальна книга – Богдан, 2012. — 136 с.

#### **ISBN 978-966-10-2557-7**

Посібник містить контрольні роботи чотирьох рівнів складності з усіх розділів фізики академічного рівня за 11 клас. Вони призначені для перевірки навчальних досягнень учнів за 12-бальною си,стемою оцінювання згідно з чинною програмою з фізики.

У кінці посібника подано таблиці фізичних величин та основні формули за курс 11 класу.

Видання розраховане на вчителів та учнів загальноосвітніх навчальних закладів.

ББК 22.3я721

#### Передмова

Посібник містить контрольні роботи, подані у п'ятьох варіантах, кожний з яких має завдання чотирьох рівнів складності, які призначені для перевірки навчальних досягнень учнів за дванадцятибальною системою оцінювання згідно з програмою з фізики академічного рівня для 11 класу загальноосвітньої школи. Сюди увійшли якісні, кількісні, експериментально-якісні завдання.

Завдання початкового рівня — тестові. Для їхнього розв'язання необхідно мати елементарні знання з теорії, знати основні формули, позначення фізичних величин та одиниці їхнього вимірювання, а також призначення приладів.

Середній рівень містить два завдання: типову розрахункову задачу і нескладне теоретичне завдання.

Достатній рівень також містить два завдання. Перше — розрахункова задача, друге експериментально-якісна задача із застосуванням рисунків, графіків, формул.

У високому рівні поміщено одне завдання підвищеної складності, в якому фігурує зв'язок між різними фізичними величинами та одиницями їхнього вимірювання. Процес розв'язання цього завдання вимагає від учня творчого підходу і нестандартного мислення.

За правильне розв'язання всіх завдань кожного рівня учень отримує три бали. Верхній індекс біля номера завдання (наприклад, 7<sup>2</sup> ) вказує на кількість балів за правильне розв'язання задачі при виконанні контрольної роботи в повному обсязі. Якщо індексу немає, то правильний розв'язок потрібно оцінювати одним балом.

У кінці посібника поміщено таблиці фізичних величин та основні формули за курс 11 класу.

Даний посібник зорієнтований на академічний рівень навчання фізики. Достатня кількість необхідного матеріалу дає можливість використовувати його і для профільного рівня.

> *Охороняється законом про авторське право. Жодна частина цього видання не може бути використана в будь-якому вигляді без дозволу автора чи видавництва*

**ISBN 978-966-10-2557-7**

© Навчальна книга — Богдан,

майнові права, 2012

**3**

# Контрольна робота №1 Початковий рівень а) відношення потенціалу до заряду; б) відношення заряду провідника до його довжини; в) величина, яка дорівнює відношенню заряду провідника до його потенціг) скалярна фізична величина, що вказує, який заряд може наа)  $1 \text{ }\text{$\text{I} \text{R}$}$ ; б)  $1 \text{ }\text{B}$ ; в)  $1 \text{ }\text{H/K}\text{J}$ ;  $\overline{\phantom{a}}$  , where  $\overline{\phantom{a}}$  , where  $\overline{\phantom{a}}$  , where  $\overline{\phantom{a}}$ Клас  $\boldsymbol{\mathsf{A}}$ ата  $\_$

**4.** Краплю ртуті, яка мала електричний заряд –10 нКл, з'єднали з іншою краплею, що мала заряд +5 нКл. Яким буде заряд новоутвореної краплі? а) 5 нКл; б) 15 нКл; в) –15 нКл; г) –5 нКл; ґ) 20 нКл.

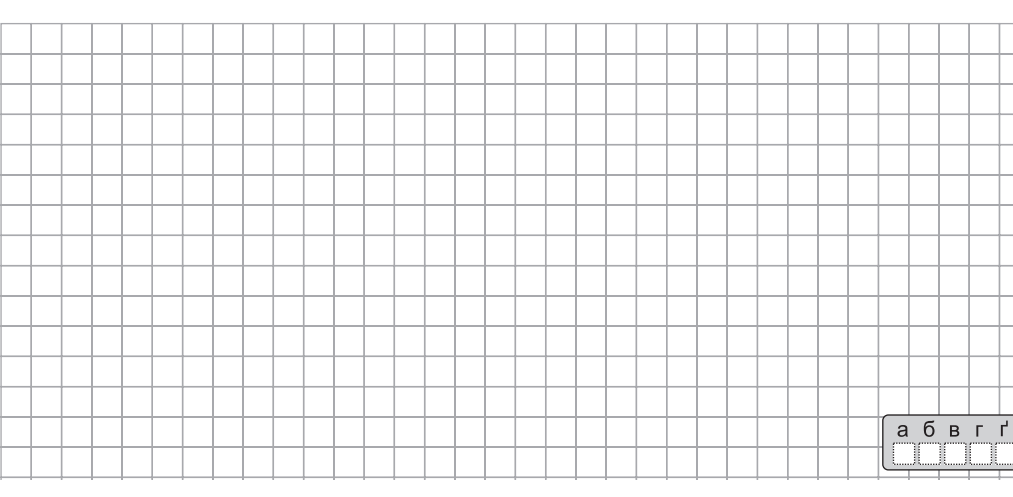

громаджувати провідник; ґ) відношення заряду до часу.

**2.** Потенціалом точки електричного поля називають:

а) роботу, виконану електричним полем під час переміщення заряду;

б) потенціальну енергію електричного заряду;

в) відношення потенціальної енергії електричного заряду до самого заряду;

г) відношення заряду до роботи під час переміщення цього заряду;

ґ) відношення двох зарядів, поміщених в електричне поле.

- **3.** Якою одиницею вимірюють напруженість електричного поля?
	-
- 
- г) 1 Кл;  $\qquad \qquad$   $\qquad$   $\qquad$   $\qquad$  1 H.

#### Середній рівень

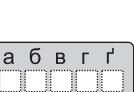

абвгґ mm

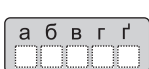

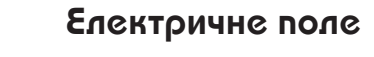

**1.** Електроємність — це:

алу;

**Варіант 1**

Прізвище та ім'я

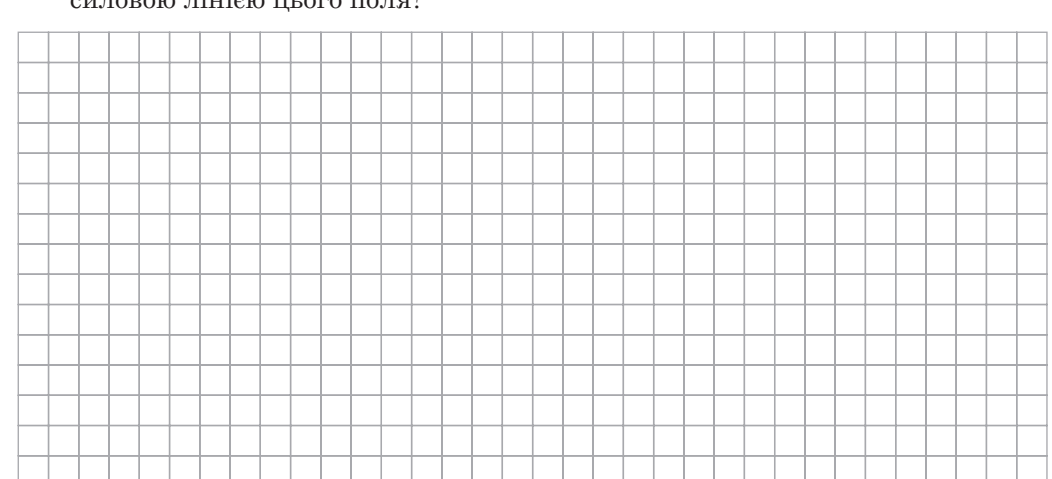

**52 .** Чи збігається траєкторія руху зарядженої частини в електричному полі із силовою лінією цього поля?

#### Достатній рівень

**6.** В однорідне електричне поле, лінії напруженості якого горизонтальні, помістили кульку масою 1 г, підвішену на тонкій шовковій нитці. Кульці надали заряду 1 мкКл. Визначити напруженість поля, якщо нитка в рівновазі утворює з вертикаллю кут 60º.

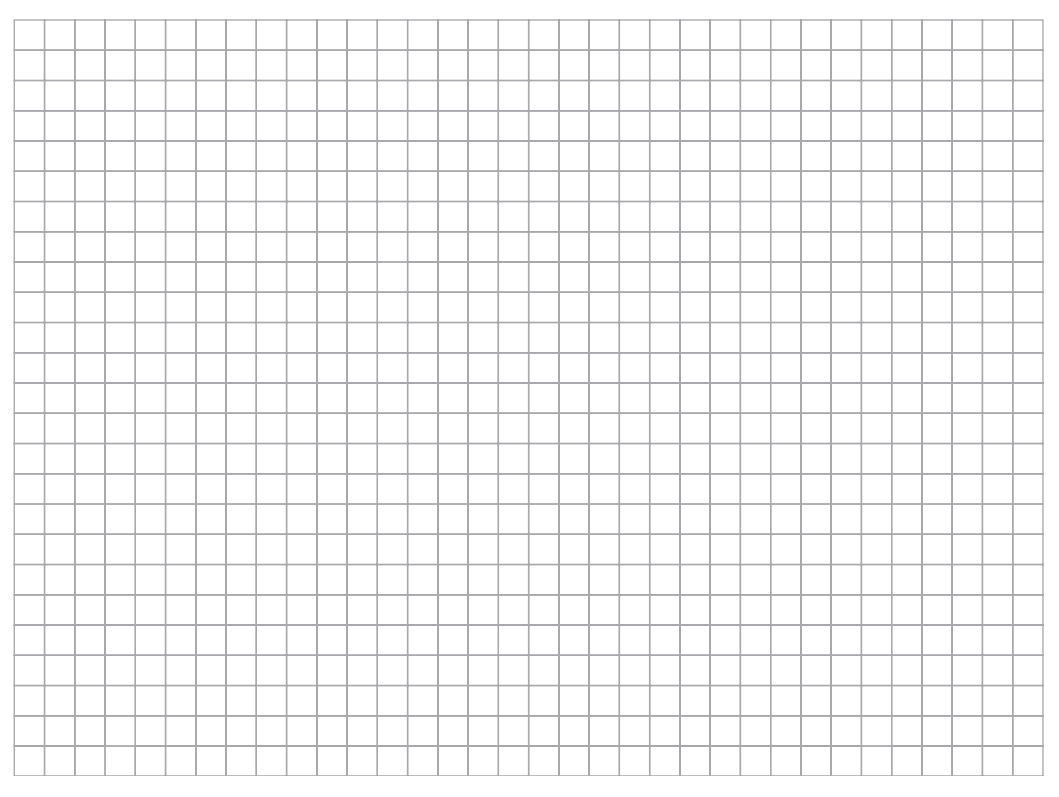

Контрольна робота №1 % Контрольна робота №1 % Контрольна робота №1 % Контрольна робота №1 % Контрольна робота №1  **Контрольна робота №1 Контрольна робота №1 Контрольна робота №1 Контрольна робота №1 Контрольна робота №1** 

**4**

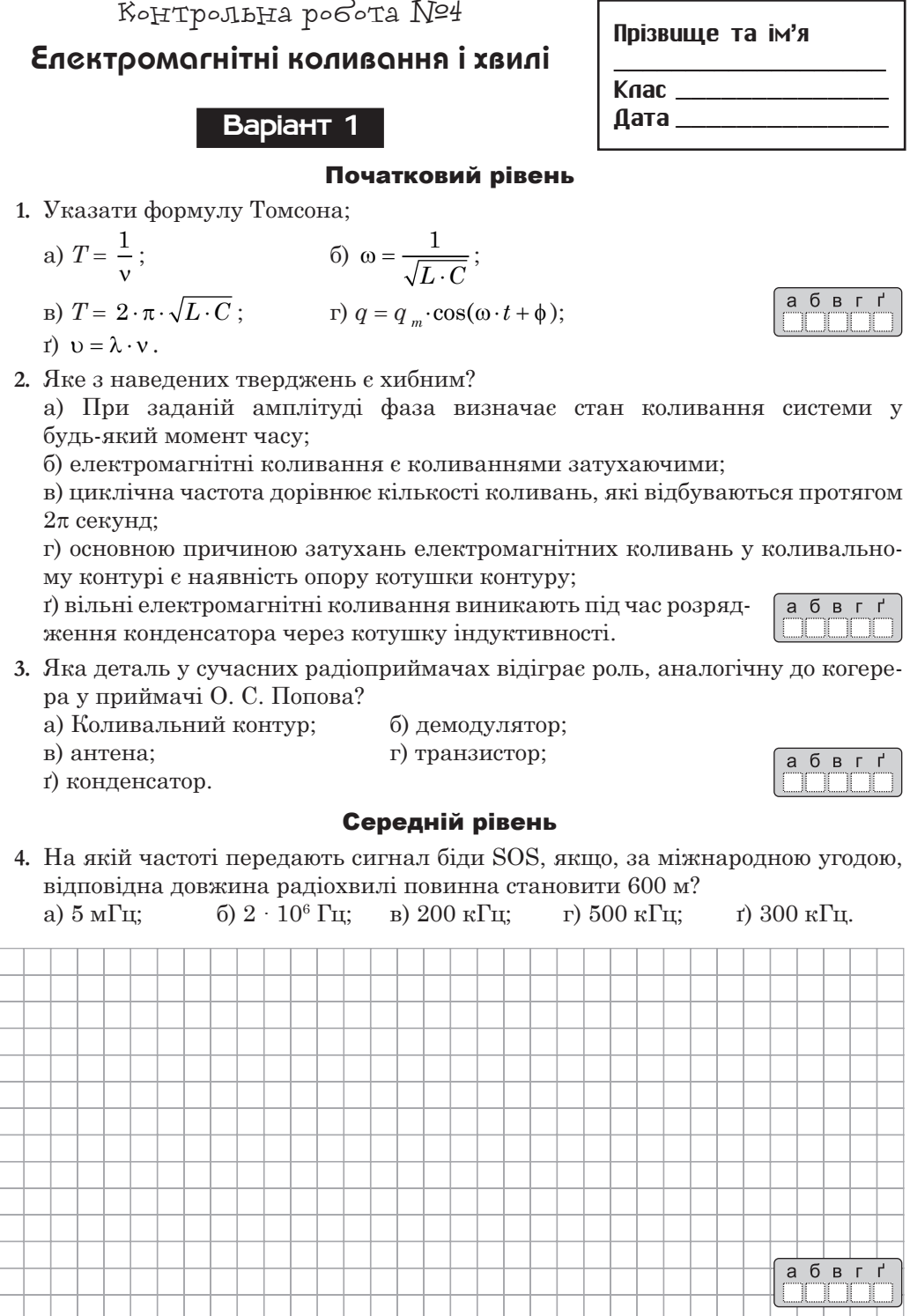

I

I

I

 $\sqrt{3}$ 

 $\overline{\phantom{a}}$ 

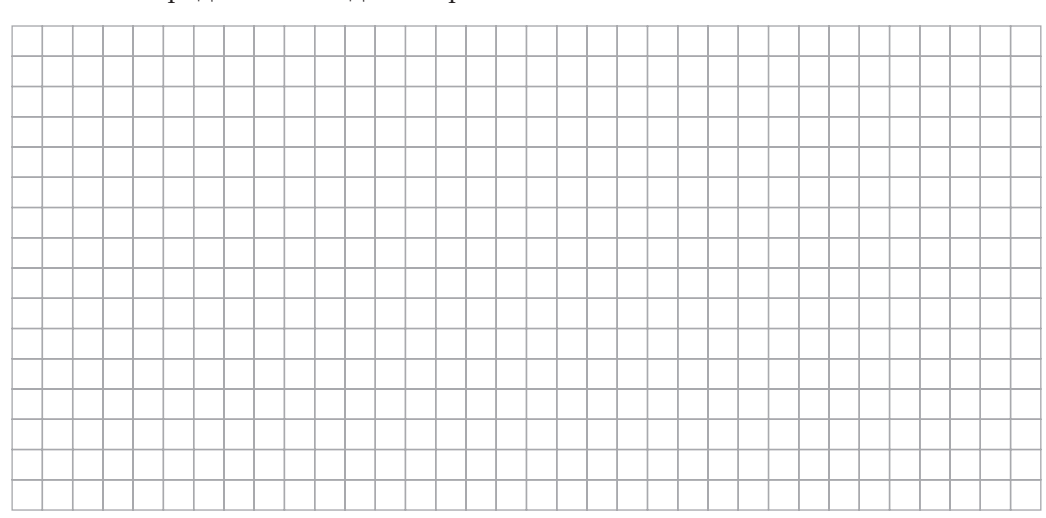

**52 .** Які перетворення енергії відбуваються в ідеальному коливальному контурі після зарядження конденсатора?

#### Достатній рівень

**6.** Які ємності конденсатора потрібно послідовно з'єднати з котушкою індуктивності 1 мГн, щоб отримати коливальний контур із власною частотою електромагнітних коливань 10 кГц? Активний опір котушки незначний.

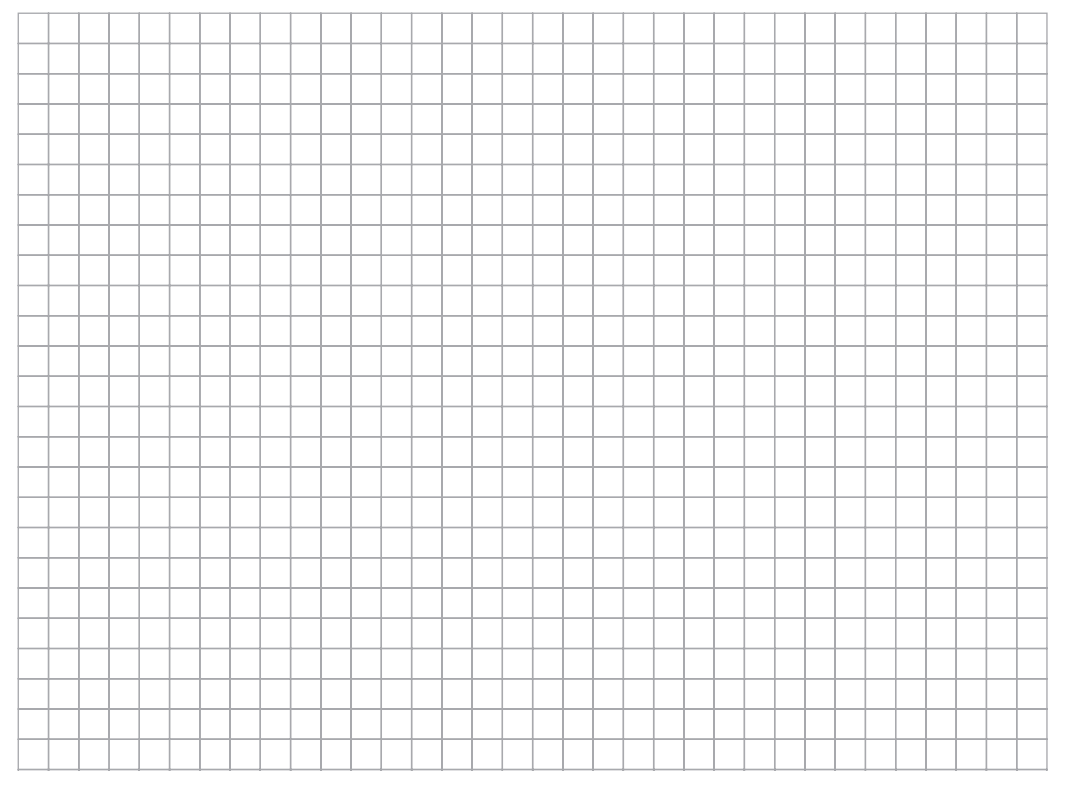

**23.**  $I = \frac{\varepsilon}{\sqrt{2\pi}}$  $R^2$  + ( $\omega L - \frac{1}{\omega C}$  $^{2}$  + (ωL –  $\frac{1}{\sqrt{2}}$ ) — закон Ома для кола змінного струму; *I* — струм;  $[I] = 1$  A;  $R$  — активний опір кола;  $[R] = 1$  Ом;  $\frac{1}{\omega C}$  — емнісний опір кола; ω*L* — індуктивний опір кола;  $\varepsilon$  — електрорушійна сила;  $\varepsilon$  = 1 B; *С* — ємність; [*C*] = 1 Ф;  $L$  — індуктивність;  $[L] = 1$  Гн; ω = 2π*n* — циклічна частота коливань. 24.  $k = \frac{U}{U}$ *U* 1 2  $=\frac{N}{N}$ *N* 1 2 ; *k* — коефіцієнт трансформації;  $U_1$  — модуль напруги на затискачах первинної обмотки;  $[U_1] = 1$  B;  $U_2$  — модуль напруги на затискачах вторинної обмотки;  $[U_2]$  = 1 B;  $N_{\rm i}$  — кількість витків на первинній обмотці трансформатора;  $N_{\scriptscriptstyle 2}$  — кількість витків на вторинній обмотці трансформатора. 25.  $v = \lambda v$ ;  $v$  — швидкість поширення хвилі;  $[v] = 1$  м/с;  $\lambda$  — довжина хвилі; [λ] = 1 м;  $v -$ частота коливань;  $[v] = 1 \Gamma$ ц = 1 с<sup>-1</sup>. **26.**  $n = \frac{\sin}{\sin}$ sin  $\alpha$  $\frac{\alpha}{\beta} = \frac{\upsilon}{\upsilon}$ υ 1 2 — закон заломлення світла; *n* — показник заломлення другого середовища відносно першого;  $\alpha$  — кут падіння; β — кут заломлення;  $v_1$  — швидкість світла в першому середовищі;  $[v_1] = 1$  м/с;  $v_2$  — швидкість світла в другому середовищі;  $[v_2] = 1$  м/с. **27.**  $D = \frac{1}{F}$ ; *D* — оптична сила лінзи; [*D*] = 1 дптр; *F* — фокусна відстань; [*F*] = 1 м. 28.  $\frac{1}{F} = \frac{1}{f} + \frac{1}{d}$  $=\frac{1}{4} + \frac{1}{4}$  — формула тонкої лінзи;  $F$  — фокусна відстань лінзи;  $[F] = 1$  м;  $d$  — відстань від предмета до лінзи;  $[d] = 1$  м; *f* — відстань від зображення предмета до лінзи; [*f*] = 1 м. **29.**  $\Delta l = d \sin \varphi$ ; ∆*l* — різниця ходу хвиль; [∆*l*] = 1 м;  $d$  — період дифракційної решітки;  $[d] = 1$  м;  $\phi$  — кут, який визначає напрям поширення хвилі;  $[\phi] = 1^{\circ}$ .

**30.**  $E = hv$ ; *Е* — енергія фотона; [*E*] = 1 Дж;  $v$  — частота випромінювання;  $[v] = 1$   $c^{-1} = 1$   $\Gamma$ ц; *h* — стала Планка; *h* = 6,63 · 10–34 Дж · с. **31.**  $h$ v =  $A + E_k$ ;  $A$  — робота виходу;  $[A] = 1$  Дж;  $E_r$  — кінетична енергія електрона;  $[E_r] = 1$  Дж;  $v -$  частота випромінювання;  $[v] = 1$   $c^{-1} = 1$   $\Gamma_{\text{H}}$ ; *h —* стала Планка; *h =* 6,63 · 10–34 Дж · с. **32.**  $N = N_0 \cdot 2^{-\frac{t}{T}}$  — закон радіоактивного розпаду; *Т —* період піврозпаду; [*Т*] = 1 с;  $t$  — час через *n* періодів піврозпаду;  $[t] = 1$  c;  $N_{_0}$  — кількість радіоактивних атомів у початковий момент часу; *N —* кількість радіоактивних атомів через *n* періодів піврозпаду. **33.**  $E_{\text{ab}} = \Delta mc^2 = (Zm_p + Nm_{\text{H}} - M_{\text{a}})c^2$ ;  $\Delta m = Zm_p + Nm_{\text{H}} - M_{\text{a}}$ ; *Е*зв. *—* енергія зв'язку; [*Е*зв.] = 1 Дж;  $Zm_{n}$  — маса протонів ядра; *Nm*н *—* маса нейтронів ядра; *М*я *—* маса ядра;  $c$  — швидкість електромагнітної хвилі;  $c = 3 \cdot 10^8$  м/с.

### **Зміст**

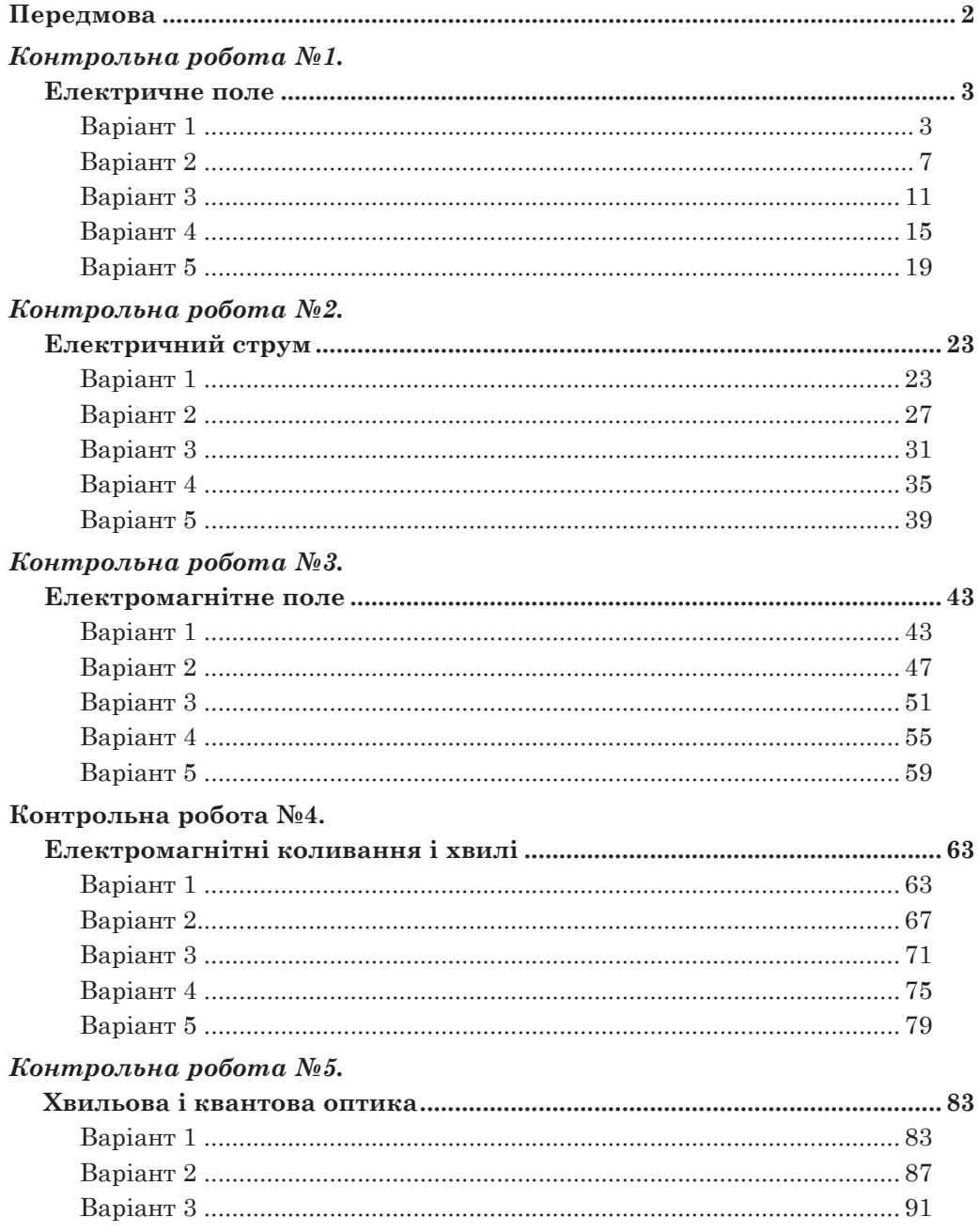

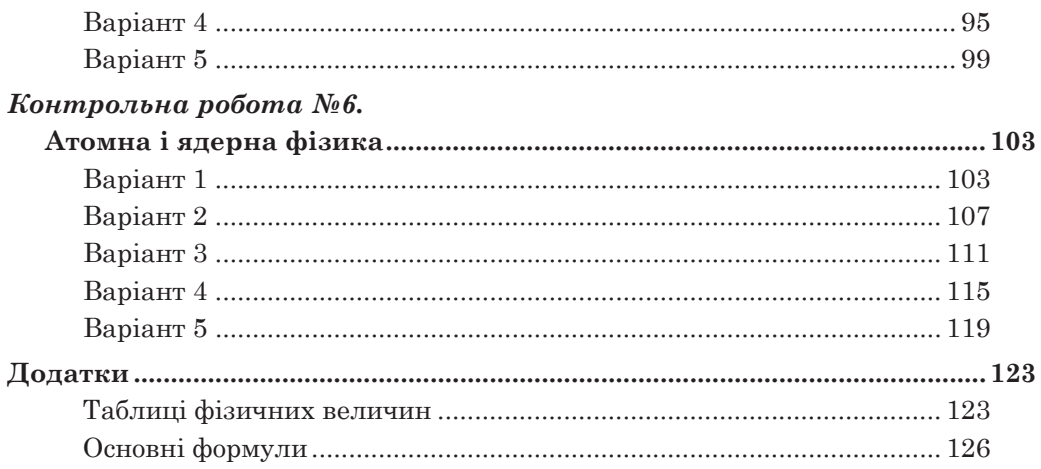

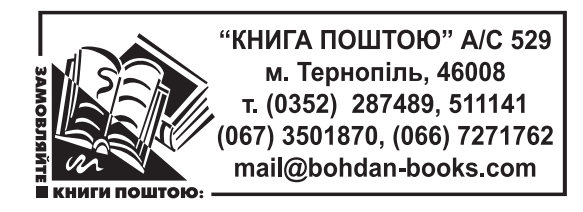

*Навчальне видання*

Ситник Степан Павлович Гентуш Микола Андрійович

#### **фізика. Зошит для контрольних робіт 11 клас**

Головний редактор *Богдан Будний* Редактор *Володимир Дячун* Художник *Ростислав Крамар* Комп'ютерна верстка *Андрія Кравчука*

Підписано до друку 02.12.2011. Формат 70×100/16. Папір друкарський. Гарнітура Шкільна. Умовн. друк. арк. 9,27. Умовн. фарбо-відб. 9,27.

> Видавництво «Навчальна книга – Богдан» Свідоцтво про внесення до Державного реєстру видавців ДК №370 від 21.03.2001 р.

Навчальна книга – Богдан, а/с 529, просп. С. Бандери, 34а, м. Тернопіль, 46008 тел./факс (0352) 52-19-66; 52-06-07; 52-05-48 Е-mail: publishing@budny.te.ua, office@bohdan-books.com www.bohdan-books.com

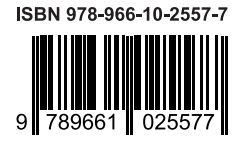